## **Aufgabe 3**  $(15 + 1 + 7 + 7 + 7 + 5 = 42$  Punkte)

Hinweis: Beachten Sie die Tabellen mit Quantilen am Ende der Aufgabenstellung!

Mit Hilfe der Statistiksoftware **R** soll der Datensatz HousePrices aus dem Paket AER untersucht werden, welcher Informationen bezüglich der Preise von Häusern in der Stadt Windsor in Kanada aus den Monaten Juli, August und September im Jahr 1987 enthält. Es wird der Zusammenhang zwischen dem Verkaufspreis eines Hauses in Dollar und der Anzahl an Schlafzimmern, der Anzahl an Badezimmern, der Anzahl der Garagen sowie den Dummy-Variablen Einfahrt vorhanden ja/nein, Klimaanlage vorhanden ja/nein und Freizeitraum vorhanden ja/nein betrachtet.

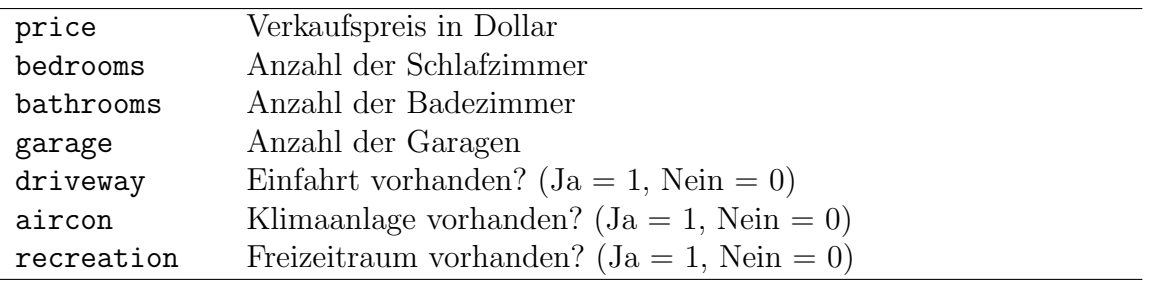

(a) Zunächst wurde ein lineares Modell geschätzt, das folgenden Output ergab:

```
Call:
lm(formula = price \sim bedrooms + bathrooms + garage, data = HousePrices)
Residuals:
    Min 1Q Median 3Q Max
-60569.2 -13915.5 -1690.5 12376.4 88416.6
Coefficients:
           Estimate Std. Error t value Pr(>|t|)
(Intercept) 15624.66 3877.49 4.02958 6.3870e-05 ***
bedrooms ??? 1323.12 4.85040 1.6125e-06 ***
bathrooms 21230.52 1955.31 10.85786 < 2.22e-16 ***
garage 8913.52 ??? 8.34799 5.8133e-16 ***
---
Signif. codes: 0 '***' 0.001 '**' 0.01 '*' 0.05 '.' 0.1 ' ' 1
Residual standard error: 21059.2 on 542 degrees of freedom
Multiple R-squared: 0.381446,Adjusted R-squared: ???
F-statistic: 111.413 on ??? and ??? DF, p-value: < 2.22e-16
```
- (i) Stellen Sie das zugrunde liegende Modell in formaler Schreibweise dar und geben Sie explizit an, welche Variable hier mit Hilfe welcher Regressoren erklärt wird.
- (ii) Wie viele Beobachtungen gingen in die obige Schätzung ein?
- (iii) Bestimmen Sie ferner die mit ??? markierten Größen (mit den Bezeichnungen  $\hat{\beta}_{bedrooms}, \hat{\sigma}_{garage}, \overline{R^2}, DF_1 \text{ und } DF_2).$
- (iv) Welchen Test gibt die letzte Zeile des Outputs an? Zu welchem Ergebnis kommt dieser Test? Begründen Sie Ihre Antwort und geben Sie die zugehörigen Hypothesen an.
- (b) Geben Sie an, welche Regressionskoeffizienten signifikant von Null verschieden sind zum Signifikanzniveau 1%.
- (c) Testen Sie zum Signifikanzniveau 1%, ob eine zusätzliche Garage den Verkaufspreis um signifikant mehr als 7000 Dollar erhöht.

Geben Sie hierzu die Hypothesen, die Teststatistik mit ihrer Verteilung unter  $H_0$ , den kritischen Bereich, die realisierte Teststatistik sowie die Testentscheidung an. Beantworten Sie auch explizit die oben formulierte Fragestellung.

Hinweis: Sie können  $\hat{\sigma}_{qarage} = 1067.74$  verwenden.

(d) Es wird vermutet, dass der Effekt eines zusätzlichen Badezimmers mehr als doppelt so groß ist wie der Effekt einer zusätzlichen Garage. Können Sie die geäußerte Vermutung bei einem Signifikanzniveau von  $\alpha = 5\%$  bestätigen?

Geben Sie die Hypothesen, die Teststatistik mit ihrer Verteilung unter  $H_0$ , den kritischen Bereich, die realisierte Teststatistik sowie die Testentscheidung an. Beantworten Sie auch explizit die oben formulierte Fragestellung.

Hinweis: Verwenden Sie die folgende Varianz-Kovarianz-Matrix:

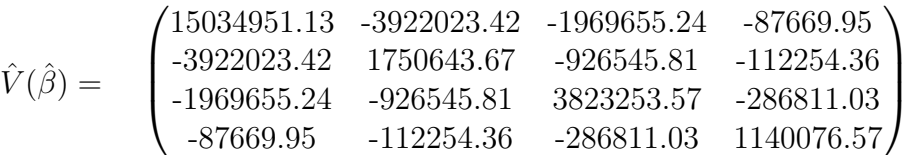

(e) Man vermutet, dass weitere Variablen einen Einfluss auf den Verkaufspreis haben. Aus diesem Grund werden die Dummy-Variablen für das Vorhandensein einer Klimaanlage, das Vorhandensein einer Einfahrt und das Vorhandensein eines Freizeitraums in die Modellschätzung aufgenommen. Das erweiterte Modell liefert folgenden Output:

```
Call:
lm(formula = price \tilde{\phantom{m}} bedrooms + bathrooms + garage + aircon +driveway + recreation, data = HousePrices)
Residuals:
     Min 1Q Median 3Q Max
-46253.52 -11170.66 -1460.93 9408.44 90015.42
Coefficients:
           Estimate Std. Error t value Pr(>|t|)
(Intercept) 3630.364 3889.729 0.93332 0.35107
bedrooms 5575.752 1151.791 4.84094 1.6903e-06 ***
bathrooms 18208.940 1710.896 10.64293 < 2.22e-16 ***
garage 6492.831 948.575 6.84483 2.0897e-11 ***
aircon 16816.306 1742.442 9.65100 < 2.22e-16 ***
```
driveway 15223.419 2306.028 6.60158 9.7552e-11 \*\*\* recreation 9269.080 2078.026 4.46052 9.9564e-06 \*\*\*  $---$ Signif. codes: 0 '\*\*\*' 0.001 '\*\*' 0.01 '\*' 0.05 '.' 0.1 ' ' <sup>1</sup> Residual standard error: 18221.7 on 539 degrees of freedom Multiple R-squared: 0.539465,Adjusted R-squared: 0.534339 F-statistic: 105.23 on 6 and 539 DF, p-value: < 2.22e-16

Testen Sie unter Zuhilfenahme geeigneter Bestimmtheitsmaße zum Signifikanzniveau  $5\%$ , ob wenigstens einer der zusätzlichen Regressoren tatsächlich relevant ist.

Geben Sie hierzu die Hypothesen, die Teststatistik mit ihrer Verteilung unter  $H_0$ , den kritischen Bereich, die realisierte Teststatistik sowie die Testentscheidung an. Beantworten Sie auch explizit die oben formulierte Fragestellung.

- (f) (i) Geben Sie auf Basis des in Teil (e) formulierten und geschätzten Modells eine Punktprognose für den erwarteten Verkaufspreis an, wenn das Haus über 3 Schlafzimmer, 2 Badezimmer, 2 Garagen sowie eine Klimaanlage und eine Einfahrt verfugt, allerdings kein Freizeitraum vorhanden ist. ¨
	- (ii) Wie ¨andert sich die Punktprognose, wenn ein Schlafzimmer zu einem Freizeitraum umgebaut wird?

Hinweis: Verwenden Sie die folgende Tabelle mit Quantilen einiger t(n)-Verteilungen:

| $n\backslash p$ | 0.9     | 0.95    | 0.975   | 0.99    |
|-----------------|---------|---------|---------|---------|
| 540             | 1.28312 | 1.64768 | 1.96437 | 2.33327 |
| 541             | 1.28312 | 1.64768 | 1.96436 | 2.33326 |
| 542             | 1.28312 | 1.64767 | 1.96435 | 2.33325 |
| 543             | 1.28311 | 1.64766 | 1.96434 | 2.33323 |
| 544             | 1.28311 | 1.64766 | 1.96433 | 2.33322 |
| 545             | 1.28311 | 1.64765 | 1.96433 | 2.33321 |

sowie die folgende Tabelle mit 0.95-Quantilen einiger  $F(m, n)$ -Verteilungen:

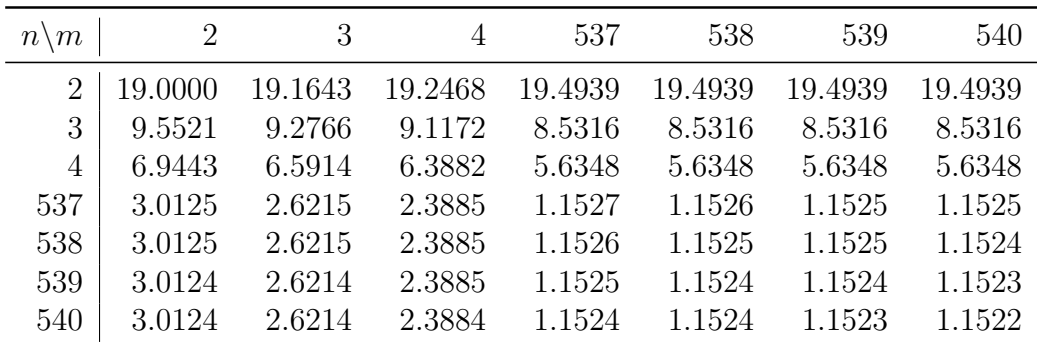

## **Aufgabe 4**  $(7 + 12 + 12 + 4 + 5 = 40$  Punkte)

## Hinweis: Beachten Sie die Tabellen mit Quantilen am Ende der Aufgabenstellung!

Mit Hilfe der Statistiksoftware R soll der Datensatz CPS1985 aus dem Paket AER untersucht werden, welcher Informationen bezüglich der Lohnverteilung von Vollzeitangestellten in den USA im Jahr 1985 zur Verfügung stellt. Die abhängige Variable wage, welche den durchschnittlichen Stundenlohn der Angestellten in USD angibt, soll durch die Ausbildungsdauer in Jahren education, die Berufserfahrung in Jahren experience und die Dummy-Variablen Geschlecht female und Familienstand married erklärt werden.

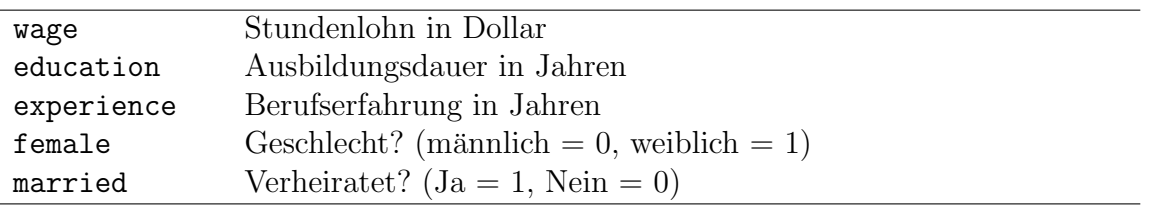

(a) Im ersten Schritt erfolgt die Schätzung mit allen angegeben Variablen unter Annahme homoskedastischer Störgrößen. Man erhält folgenden Output:

```
Call:
lm(formula = wage ~ education + experience + female + married,
   data = CPS1985)Residuals:
  Min 1Q Median 3Q Max
-9.66 -2.72 -0.64 1.91 37.98
Coefficients:
          Estimate Std. Error t value Pr(>|t|)
(Intercept) -4.3262 1.1924 -3.63 0.00031 ***
education 0.9337 0.0790 11.82 < 2e-16 ***
experience 0.1071 0.0174 6.17 1.4e-09 ***
female -2.3319 0.3879 -6.01 3.4e-09 ***
married 0.5410 0.4220 1.28 0.20040
---Signif. codes: 0 '***' 0.001 '**' 0.01 '*' 0.05 '.' 0.1 ' ' 1
Residual standard error: 4.45 on 529 degrees of freedom
Multiple R-squared: 0.255,Adjusted R-squared: 0.25
F-statistic: 45.4 on 4 and 529 DF, p-value: <2e-16
```
Man vermutet allerdings, dass die bei der ersten Modellschätzung getroffene Annahme homoskedastischer Störgrößen nicht gerechtfertigt ist. Um dies zu überprüfen, wird eine Hilfsregression quadrierter Resiuduen uhat $2_i := \hat{u}_i^2$  der ursprünglichen Modellschätzung mit folgendem Ergebnis durchgeführt:

Call:  $lm(formula = uhat2$   $\tilde{ }$  education + experience + female + married, $data = CPS1985)$ Residuals: Min 1Q Median 3Q Max  $-42.3$   $-17.5$   $-9.1$  0.1 1418.1 Coefficients: Estimate Std. Error t value Pr(>|t|) (Intercept) -21.724 18.445 -1.18 0.2394 education 3.541 1.222 2.90 0.0039 \*\* experience 0.138 0.269 0.51 0.6073 female -3.666 5.999 -0.61 0.5415 married -8.428 6.528 -1.29 0.1973 --- Signif. codes: 0 '\*\*\*' 0.001 '\*\*' 0.01 '\*' 0.05 '.' 0.1 ' ' <sup>1</sup> Residual standard error: 68.9 on 529 degrees of freedom Multiple R-squared: 0.0199,Adjusted R-squared: 0.0125 F-statistic: 2.68 on 4 and 529 DF, p-value: 0.0309

Fuhren Sie einen Breusch-Pagan-Test in der Variante nach Koenker durch, um das ¨ Vorliegen von Heteroskedastie in den Störgrößen zum Signifikanzniveau  $\alpha = 5\%$  zu überprüfen.

Geben Sie hierzu die Hypothesen, die Teststatistik mit ihrer Verteilung unter  $H_0$ , den kritischen Bereich, die realisierte Teststatistik sowie die Testentscheidung an. Beantworten Sie auch explizit die oben formulierte Fragestellung.

(b) Es wird vermutet, dass sich die Parameterstruktur zwischen den Gruppen der über 35-jährigen Personen und der unter 35-jährigen Personen unterscheidet. Bei einer Schätzung des Modells für die Teilgruppe der unter 35-jährigen Personen ergibt sich folgender Output:

```
Call:
lm(formula = wage ~<sub>eduction</sub> + experience + female + married,data = CPS1985, subset = (age < 35))Residuals:
  Min 1Q Median 3Q Max
-8.30 -2.47 -0.64 1.43 38.17
Coefficients:
          Estimate Std. Error t value Pr(>|t|)
(Intercept) -5.7192 1.9460 -2.94 0.0036 **
education 0.9296 0.1305 7.12 1.0e-11 ***
experience  0.2615  0.0647  4.04  7.1e-05 ***
female -1.2233 0.5532 -2.21 0.0279 *
married -0.1237 0.5843 -0.21 0.8325
```
--- Signif. codes: 0 '\*\*\*' 0.001 '\*\*' 0.01 '\*' 0.05 '.' 0.1 ' ' <sup>1</sup> Residual standard error: 4.43 on 258 degrees of freedom Multiple R-squared: 0.186,Adjusted R-squared: 0.174 F-statistic: 14.8 on 4 and 258 DF, p-value: 7.13e-11 Eine entsprechende Schätzung für die Teilgruppe der über 35-jährigen Personen liefert den folgenden Output: Call: lm(formula = wage ~ education + experience + female + married, data =  $CPS1985$ , subset =  $(\text{age} \geq 35))$ Residuals: Min 1Q Median 3Q Max  $-10.095$   $-2.721$   $-0.402$  2.413 13.688 Coefficients: Estimate Std. Error t value Pr(>|t|) (Intercept) -2.2708 2.1085 -1.08 0.282 education 0.9106 0.1088 8.37 3.4e-15 \*\*\* experience 0.0652 0.0323 2.02 0.044 \* female -3.3573 0.5368 -6.25 1.6e-09 \*\*\* married 0.4665 0.6397 0.73 0.467 --- Signif. codes: 0 '\*\*\*' 0.001 '\*\*' 0.01 '\*' 0.05 '.' 0.1 ' ' <sup>1</sup> Residual standard error: 4.37 on 266 degrees of freedom Multiple R-squared: 0.31,Adjusted R-squared: 0.299 F-statistic:  $29.8$  on 4 and  $266$  DF, p-value:  $\leq 2e-16$ 

Berechnen Sie zunächst die Residuenquadratsummen für beide Teilregressionen sowie für den Modellansatz aus der Aufgabenstellung. Verwenden Sie danach einen geeigneten Test, um die dargestellte Vermutung zu überprüfen ( $\alpha = 1\%$ ).

Geben Sie hierzu die Hypothesen, die Teststatistik mit ihrer Verteilung unter  $H_0$ , den kritischen Bereich, die realisierte Teststatistik sowie die Testentscheidung an. Beantworten Sie auch explizit die oben formulierte Fragestellung.

(c) Es wurde der zusätzliche Regressor  $I(female * experience)$  in das Modell aufgenommen. Man erhält folgenden Output:

```
Call:
lm(formula = wage ~ education + experience + female + married +
   I(female * experience), data = CPS1985)
Residuals:
  Min 1Q Median 3Q Max
-10.27 -2.58 -0.66 1.94 37.08
Coefficients:
                   Estimate Std. Error t value Pr(>|t|)
(Intercept) -5.1153 1.2166 -4.20 3.1e-05 ***
education 0.9434 0.0785 12.01 < 2e-16 ***
experience 0.1520 0.0234 6.50 1.8e-10 ***
female -0.7355 0.6806 -1.08 0.2803
married 0.3900 0.4226 0.92 0.3564
I(female * experience) -0.0891 0.0313 -2.85 0.0046 **
---Signif. codes: 0 '***' 0.001 '**' 0.01 '*' 0.05 '.' 0.1 ' ' 1
Residual standard error: 4.42 on 528 degrees of freedom
Multiple R-squared: 0.267,Adjusted R-squared: 0.26
F-statistic: 38.4 on 5 and 528 DF, p-value: \leq 2e-16
```
- (i) L¨asst sich die Frage beantworten, wie groß der Effekt des Geschlechts auf den Stundenlohn in Dollar ist? Begrunden Sie Ihre Entscheidung und geben Sie den ¨ Effekt gegebenenfalls an.
- (ii) Berechnen Sie das zweiseitige Prognoseintervall zum Niveau  $1 \alpha = 99\%$  für den Stundenlohn eines 29-jährigen ledigen Mannes mit einer Ausbildungsdauer von 12 Jahren und einer Berufserfahrung von 10 Jahren. Verwenden Sie dazu die geschätzte Varianz-Kovarianzmatrix:

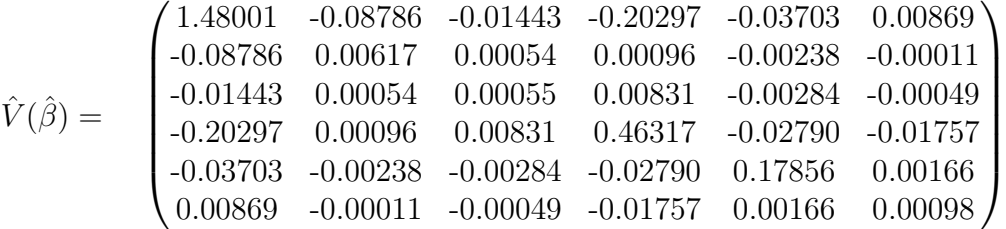

- (d) Geben Sie zwei mögliche Konstellationen an, unter denen notwendige Annahmen für die Konsistenz und Unverzerrtheit der Koeffizientenschätzer  $\hat{\beta}$  verletzt werden.
- (e) Erläutern Sie kurz, was man unter perfekter Multikollinearität und imperfekter Multikollinearität versteht. Wie kann man ein Modell auf imperfekte Multikollinearität überprüfen?

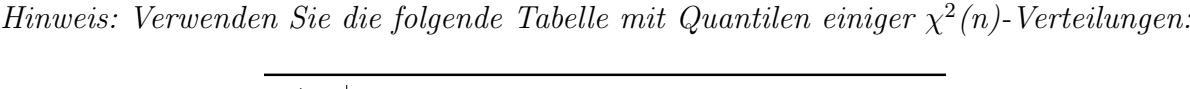

| $n\backslash p$ | 0.9      | 0.95     | 0.975    | 0.99     |
|-----------------|----------|----------|----------|----------|
| 2               | 4.60517  | 5.99146  | 7.37776  | 9.21034  |
| 3               | 6.25139  | 7.81473  | 9.34840  | 11.34487 |
| 4               | 7.77944  | 9.48773  | 11.14329 | 13.27670 |
| 5               | 9.23636  | 11.07050 | 12.83250 | 15.08627 |
| 6               | 10.64464 | 12.59159 | 14.44938 | 16.81189 |

Hinweis: Verwenden Sie folgende Tabelle mit 0.99-Quantilen einiger  $F(m, n)$ -Verteilungen:

| $n \setminus m$ | 3       | 4       | 5       | 6       | 523     | 524     | 525     | 526     |
|-----------------|---------|---------|---------|---------|---------|---------|---------|---------|
| 3               | 29.4567 | 28.7099 | 28.2371 | 27.9107 | 26.1473 | 26.1472 | 26.1472 | 26.1471 |
| 4               | 16.6944 | 15.9770 | 15.5219 | 15.2069 | 13.4849 | 13.4849 | 13.4849 | 13.4848 |
| 5               | 12.0600 | 11.3919 | 10.9670 | 10.6723 | 9.0415  | 9.0414  | 9.0414  | 9.0414  |
| 6               | 9.7795  | 9.1483  | 8.7459  | 8.4661  | 6.9006  | 6.9005  | 6.9005  | 6.9004  |
| 523             | 3.8193  | 3.3552  | 3.0523  | 2.8365  | 1.2260  | 1.2258  | 1.2257  | 1.2256  |
| 524             | 3.8192  | 3.3551  | 3.0523  | 2.8365  | 1.2258  | 1.2257  | 1.2256  | 1.2255  |
| 525             | 3.8191  | 3.3550  | 3.0522  | 2.8364  | 1.2257  | 1.2256  | 1.2255  | 1.2254  |
| 526             | 3.8190  | 3.3550  | 3.0521  | 2.8363  | 1.2256  | 1.2255  | 1.2253  | 1.2252  |

Hinweis: Verwenden Sie folgende Tabelle mit Quantilen einiger t(n)-Verteilungen:

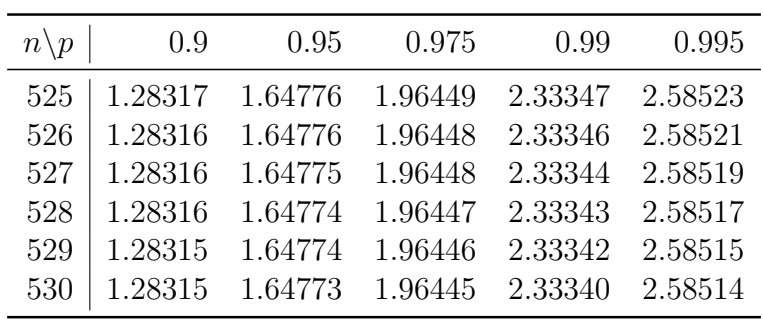